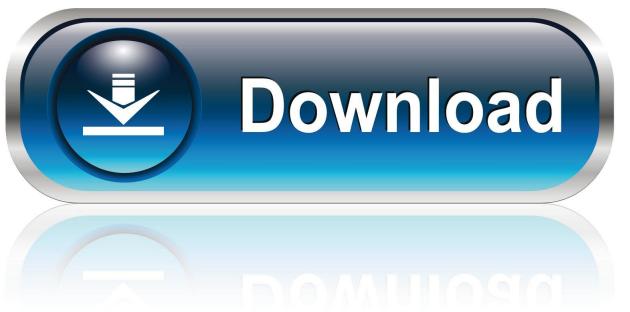

0-WEB.ru

MacOSX) X-FORCE

1/4

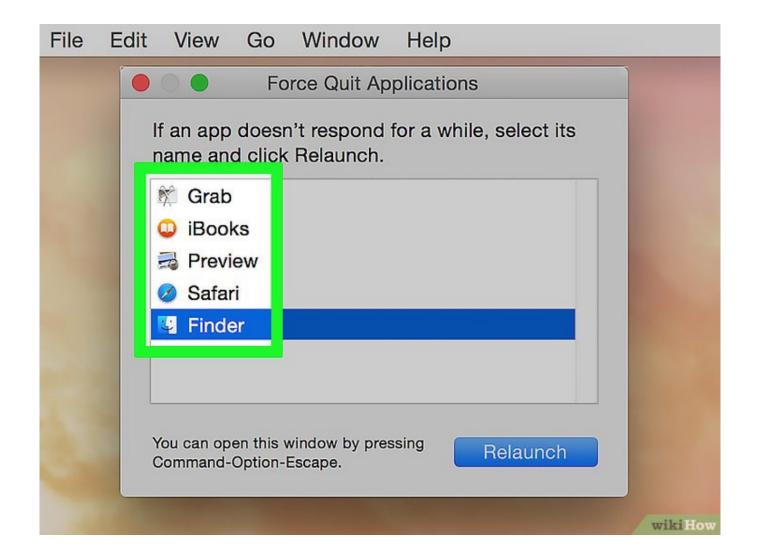

MacOSX) X-FORCE

2/4

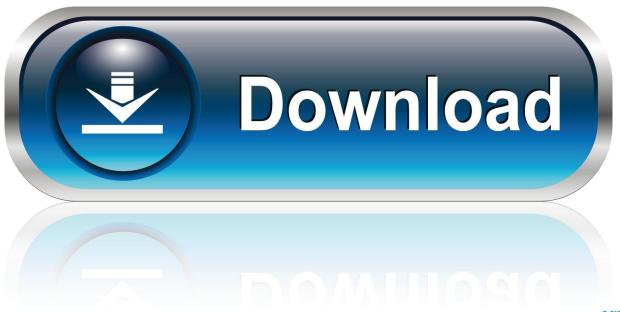

0-WEB.ru

A little keyboard trick can let you force open any file in Mac OS X. It does have certain terms and conditions, so check the details given here.. Oct 10, 2018. To force quit an application, from the Apple menu, choose Force Quit. Select the misbehaving application from the list, and then click Force quit. You can also bring up this window by pressing Command-Option-Esc .. Jan 19, 2018 . Ctrl+Alt+Delete won't work on a Mac, but this solution will help you . Click the Apple logo in the top left corner, select Force Quit from the.. Nov 7, 2007. Mac OS X - Force Ejecting a CD. This document provides information on force ejecting a CD from your Mac. In the event that a disk has become.. Force the Trash to empty using the Option key, document "Mac OS X 10.2: Cannot Delete., Using the Apple Menu, Image titled Force Ouit, Click on Force Ouit toward the middle of the menu. Image titled Force.. May 8, 2018. When Mac apps misbehave, sometimes you need to force them to shut down. While it's never an ideal way to close an application, it doesn't.. May 31, 2016. A guide that contains six useful methods to use built-in tools on Mac OS X to force quit Mac applications. Sometimes, you open an application.. Use These Keyboard Shortcuts To Reboot Or Shutdown Your Mac Instantly [OS X Tips]. By Rob LeFebvre 6:00 am, January 18, 2013. Keyboard. I've been a.. Jun 30, 2016. If you encounter an unresponsive app on your Mac, you have four. Click the Apple icon in the upper-left corner and choose Force Quit.. Hi - we have a common SSID "Wifi Secure" for both 2.4 and 5Ghz bands. We have an issue where MAC OSX devices always seem to connect.. Oct 10, 2017. Hold down Control + Command while pressing the Power button. This is an alternative key combination to force restart a Mac. By the way, if you are on an iMac, the Power button is found on the back of your Mac.. Oct 10, 2018. Some keys on some Apple keyboards have special symbols and functions, . ControlCommandPower button\*: Force your Mac to restart,.. May 4, 2017 . While there are many different ways to force quit Mac apps that aren't. From the app that needs to be force quit, pull down the Apple menu.. Aug 13, 2017. Open the Terminal in Mac OS (found in /Applications/Utilities/ folder). better or faster than accessing the Apple menu Shut Down option or.. Jun 7, 2018. How to force an app to quit on your Mac. Press these three keys together: Option, Command, and Esc (Escape). This is similar to pressing Control-Alt-Delete on a PC. Or choose Force Quit from the Apple () menu in the upper-left corner of your screen. Select the app in the Force Ouit window, then click Force Ouit.. Nov 11, 2016. When an app is dragging its feet on your Mac, you can force quit the app and try. Contact Apple Support if the app is an Apple-branded app.. Nov 7, 2017. Mac OS X is a great operating system. It's stable but it isn't perfect. Once in a while, the application you are working on may freeze (or hang).. Feb 20, 2015. Macs and OS X have a it just works reputation, but even the best operating systems can have problems, with apps occasionally freezing.. Mac OS X includes a number of special keys that you can use during the boot process. These keys really come in handy when you need to force your operating. 4ba26513c0

4/4